**Multimedia Signal Processing 1st Module**

## MATLAB part [12 pts]

## **July 19th, 2022**

## **Text:**

- 1) [2 pt] Build a second order all-pass filter A(z) with pole radius 0.9 and phase pi/4.
	- Plot the absolute value and the phase of its DTFT by using 2048 frequency samples.
- 2) [2 pt] You are given the following plot of a real DFT as a function of frequency [Hz] starting from 0:

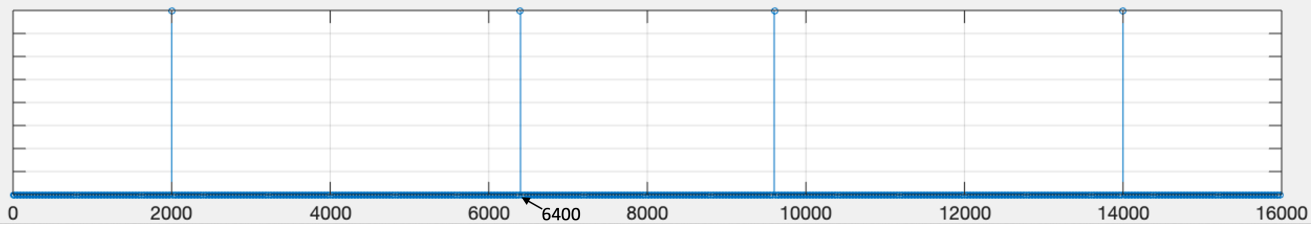

- Define the discrete-time signal x(n) related to this DFT. The amplitude of each signal component is equal to 1. The signal has 800 samples.
- 3) [5.5 pt + 1 extra-pt] Define the signal  $y(n)$  as the signal  $x(n)$  filtered with the all-pass filter A(z). Then, define the signal  $z(n)$  as the arithmetic mean between the signals  $x(n)$  and  $y(n)$ .
	- Compute the DFTs of the signals  $x(n)$ ,  $y(n)$  and  $z(n)$  and plot (with the function "stem") their absolute values versus normalized frequencies. Which differences do you notice between the DFTs of x(n) and  $y(n)$ ? And between those of  $x(n)$  and  $z(n)$ ?
	- Find the filter H(z) such that  $Z(z) = X(z) * H(z)$ , where  $Z(z)$  and  $X(z)$  are the Z-transform of the signals  $z(n)$ and  $x(n)$ , respectively. Define the filter coefficients at the numerator and at the denominator.
	- Plot the zeroes and the poles of the filter in the complex plane. Which kind of filter is it?
	- [1 extra-pt] Can you find a motivation why H(z) has this behaviour, considering the way we defined the signal z(n)?
- 4) [2.5 pt] We want to change the sampling rate (by reducing it) of the signal x(n), being careful to avoid aliasing. Changing the rate of the signal  $x(n)$ , we want to obtain the signal  $w(n)$ , whose DFT contains only two peaks located at 4/5\*pi and its symmetric (apart from other small signal contributions).
	- Which should be the final sampling rate to obtain the signal  $w(n)$ ?
	- Define the signal w(n), compute its DFT and check if it fulfils the above requirements. If you need to use a filter, you can choose the filter order.

## **Solution:**

```
close all
clearvars
clc
%% 1. [2 pt]
% Build a second order all-pass filter A(z) with pole radius 0.9 and phase 
pi/4.
% Plot the absolute value and the phase of its DTFT by using 2048 
frequency samples.
rho = 0.9;theta = pi/4;
A ap = [1, -2*cos(theta)*rho, rho^2];B_a p = \text{fliplr}(conj(A_a p));
[H ap, omega] = freqz(B ap, A ap, 2048, 'whole');
figure,
plot(omega./(2*pi), abs(H_ap));
title('|DTFT| of the all-pass filter');
grid;
xlabel('f [norm]');
figure,
plot(omega.(2*pi), angle(Hap));
title('Phase of the DTFT of the all-pass filter');
grid;
xlabel('f [norm]');
%% 2. [2 pt]
% Define the discrete-time signal x(n) related to this DFT. 
% The amplitude of each signal component is equal to 1. 
% The signal has 800 samples.
f0 = 2000;f1 = 6400;Fs = 16e3;N = 800;duration = N/Fs;
time = 0:1/Fs: duration - 1/Fs;
x = cos(2*pi*f0*time) + cos(2*pi*f1*time);
```

```
\frac{1}{2} Define the signal y(n) as the signal x(n) filtered with the all-pass
filter A(z). 
% Then, define the signal z(n) as the arithmetic mean between the signals 
x(n) and y(n).
% Compute the DFTs of the signals x(n), y(n) and z(n) and plot their
absolute 
% values versus normalized frequencies. 
% Which differences do you notice between the DFTs of x(n) and y(n)?
% And between those of x(n) and z(n)?
% Find the filter H(z) such that Z(z) = X(z) * H(z), where Z(z) and X(z)% are the Z-transform of the signals z(n) and x(n), respectively.
% Define the filter coefficients at the numerator and at the denominator. 
% Plot the zeroes and the poles of the filter in the complex plane. 
% Which kind of filter is it? 
% Can you find a motivation why H(z) has this behaviour,
% considering the way we defined the signal z(n)?
y = filter(Bap, Aap, x);z = 1/2*(x + y);
X = fft(x);Y = fft(y);Z = fft(z);freq axis = 0:1/N:1 - 1/N;figure; 
stem(freq axis, abs(X));
leg = \{\};leg{1} = 'Absolute value of the DFT of the signal x(n)';
hold on;
stem(freq axis, abs(Y));
\text{leg}\{2\} = Absolute value of the DFT of the signal y(n);
stem(freq axis, abs(2));
leg{3} ='Absolute value of the DFT of the signal z(n)';
grid;
legend(leg);
xlabel('f [norm]');
% The DFTs of x(n) and y(n) are really similar, since y(n) is the result
of
% an all-pass filtering.
% The DFTs of z(n) is strongly attenuated in correspondence of the lowest
% sinusoid of the signal x(n), while the highest sinusoidal component
% remains basically untouched. 
% To find the filter H(z), we should write the relationship between X(z)% and Z(z) --> Z(z) = (X(z) + X(z)*A(z)) / 2 = X(z) (A(z) + 1)/2
```
%% 3. [5.5 pt + 1 extra-pt]

```
\frac{1}{2} --> H(z) = (A(z) + 1)/2.
% By making easy hand-written computations, we find the numerator and
% denominator coefficients.
B = [1 + rho^2, -4*rho*cos(theta), 1 + rho^2];A = A ap;
figure;
zplane(B, A);
title('zeros and poles of the filter H(z)');
% The filter is a notch. We can understand it by looking at the position 
of
% the zeros and poles --> they have the same phase, but the zeros are on
% the unit circle. 
s z(n) is the arithmetic mean between the signals x(n) and y(n).
\frac{1}{2} y(n) is the result of an all-pass filtering --> the phase of y(n) is
% affected by the phase of the all-pass filter, which has a shift of pi
% exactly at the lowest frequency of the signal (due to the maximum phase 
zeroes). 
% Therefore, when we sum the two signals at this frequency component, 
% their absolute values are the same but phases are opposite
% --> the total contribution is 0. It is why the filter has a notch in 
this
% position. 
%% 4. [2.5 pt] 
% We want to change the sampling rate (by reducing it) of the signal x(n),
\frac{1}{2} being careful to avoid aliasing. Changing the rate of the signal x(n),
% we want to obtain the signal w(n), whose DFT contains only two peaks 
% located at 4/5*pi and its symmetric (apart from other small signal 
contributions).
% Which should be the final sampling rate to obtain the signal w(n)?
% Define the signal w(n), compute its DFT and check if it fulfils the 
% above requirements. If you need to use a filter, you can choose the 
filter order.
% If we change the sampling rate, we know that the final peaks of the
% signal x(n) will end in the initial normalized angular frequencies * 
M/L.
\text{%} --> omega 0 = \pi/4 will end in \pi/4 * M/L.
\text{\%} --> omega 1 = 4/5*pi will end in 4/5*pi * M/L.
% Since we are reducing the sampling rate, M > L.
% If we should find a single sinusoidal contribution in w(n), it means
that
% the ratio M/L is so large that we will need to filter out the highest 
% sinusoidal component of x(n) to avoid aliasing.
```

```
% --> The unique sinusoidal component that remains is pi/4 * M/L.
% --> to obtain a final peak in 4/5*pi, M should be = 16, L = 5.
L = 5;M = 16;Fs new = Fs * L/M;
% upsampling
x upsampled = zeros(1, length(x) * L);
x upsampled(1:L:end) = x;
% filtering 
cutoff = min([1/(2*L), 1/(2*M)]);cutoff filter = 2*cutoff;h_multirate = L*firl(64, cutoff_filler);x_f = filter(h_multirate, 1, x_wpsampled);% downsampling
w = x_f(1:M:end);% compute the DFT
W = fft(w);freq axis = 0:1/length(W):1 -1/length(W);figure;
plot(freq_axis, abs(W));
grid;
title('|DFT| of the signal w(n)');
xlabel('f [norm]');
% there are only two peaks in 4/5*pi and its symmetric.
```